## **Esercizio n. 01 del 11 Novembre 2008**

Scrivere un file **index.php** in **php + css** per eseguire le seguenti funzioni. Inizialmente, sul video appaiono due tabelle (vedi figura seguente).

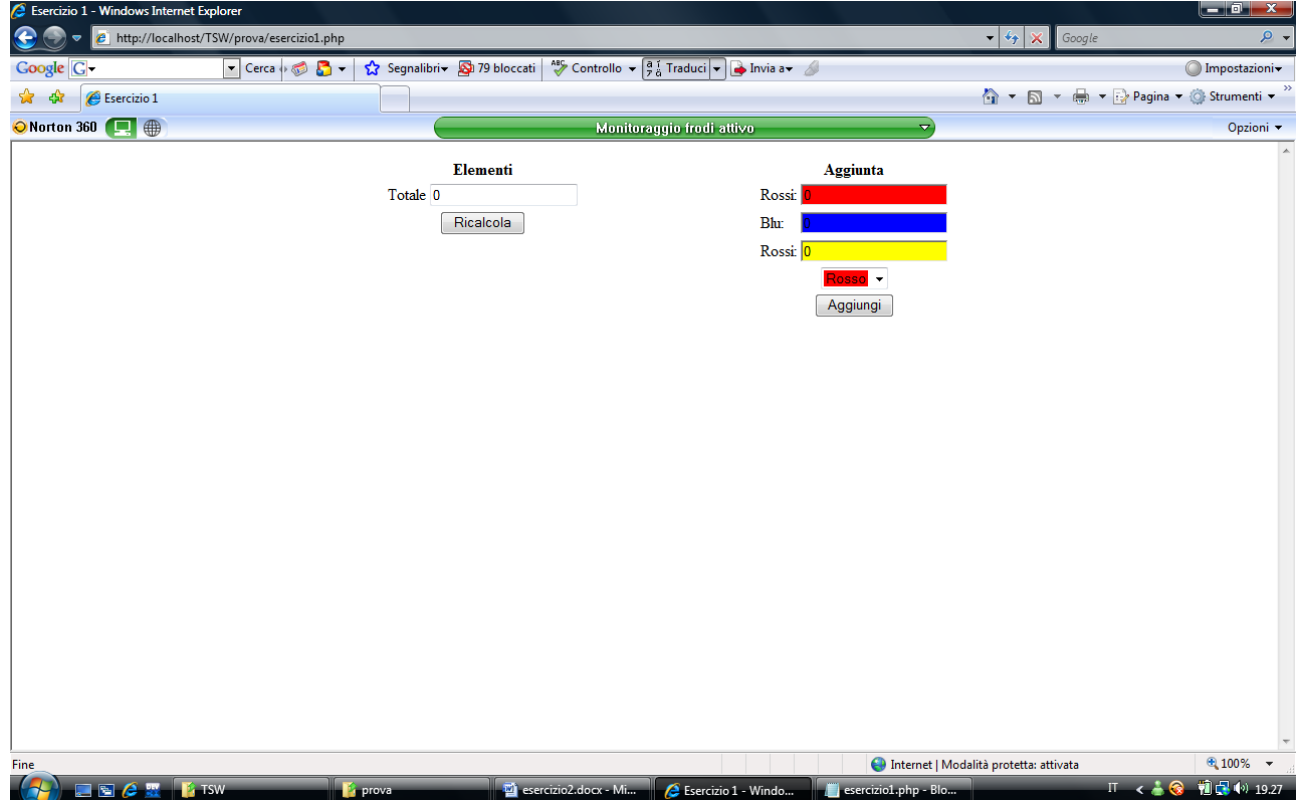

Quella sinistra, intitolata **Elementi** inizialmente contiene solo una riga *totale* ed un input di tipo testo in sola lettura ed un pulsante di tipo submit *Ricalcola*. Quella destra, intitolata **Aggiunta**, contiene 3 input di tipo testo che riporta il numero di elementi *rossi*, *gialli* e *blu* presenti nella tabella di sinistra (inizialmente tutti 0). In più, la tabella riporta una *select* che permette di scegliere il colore dell'elemento da aggiungere nell'altra tabella.

Se si preme il tasto *Aggiungi*, viene aggiunto un elemento del colore presente nella select alla tabella di sinistra e vengono aggiornati i totali nel lato destro (vedi figura seguente).

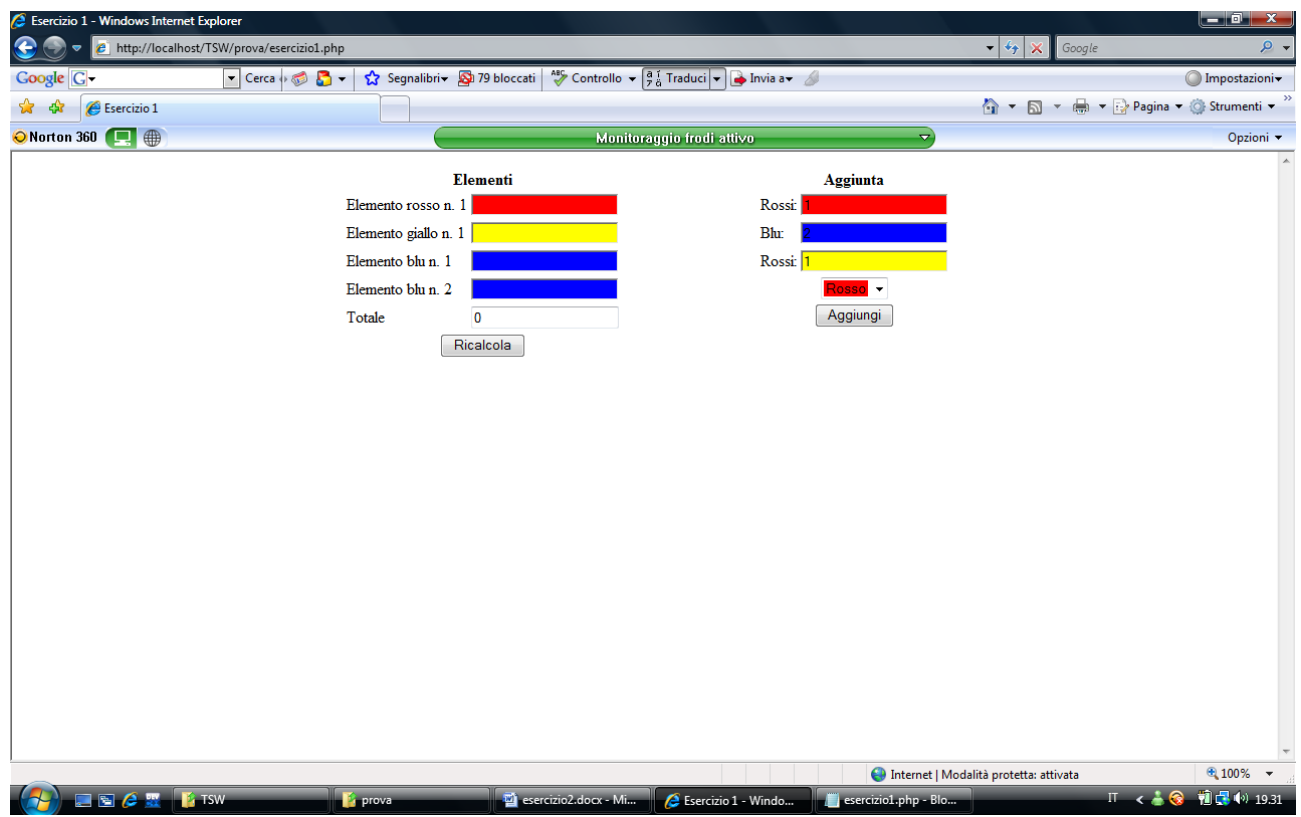

Se si preme il tasto *Ricalcola* viene ricalcolata la somma dei valori inseriti nella tabella sinistra (vedi figura seguente).

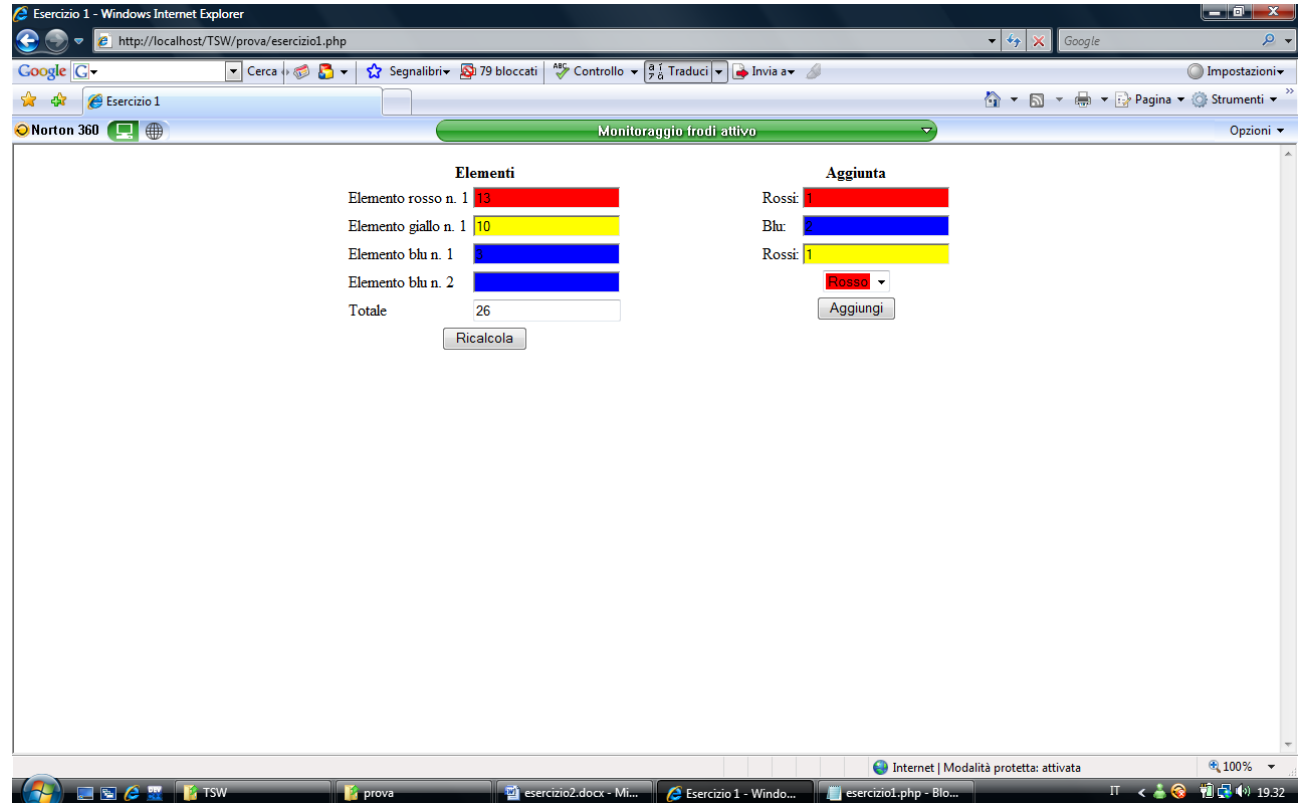